### <span id="page-0-0"></span>Análise de Dados Categorizados - Aula1

#### Márcia D Elia Branco

Universidade de São Paulo Instituto de Matemática e Estatística www.ime.usp.br/∼mbranco - sala 295-A -

Márcia D Elia Branco | [Análise de Dados Categorizados - Aula1](#page-20-0)

**K ロ ⊁ K 倒 ≯ K ミ ⊁ K ミ ⊁** 

 $\equiv$ 

 $2Q$ 

## Conceitos Introdutórios e Notações

- Variáveis categóricas: são variáveis qualitativas, com um número finito de categorias disjuntas de respostas. Podem estar na escala nominal ou ordinal.
- Variáveis com apenas duas categorias são denominadas dicotômicas ou binárias.
- Variáveis com três ou mais categorias são denominadas politômicas.
- Variáveis numéricas discretas ou contínuas também podem ser categorizadas.
- Variáveis respostas x Variáveis explicativas (fatores ou covariáveis).
- As técnicas de dados categorizados estudadas aqui referem-se basicamente à característica categórica da variável resposta.

### Conceitos Introdutórios e Notações

- $\bullet$  Tabela de contingência de dupla entrada  $(r \times c)$ : envolve apenas duas variáveis categóricas.
- $\bullet$  n<sub>ii</sub> representa a frequência observada na linha i coluna j da tabela.
- $\bullet$   $n_{i+}$  representa a soma da linha i.
- $\bullet$   $n_{+j}$  representa a soma da coluna j.

• 
$$
\sum_{i=1}^{r} \sum_{j=1}^{c} n_{ij} = n_{++} = n
$$

- $\bullet$   $N_{ii}$  denota a variável aleatória associada a observação  $n_{ii}$ .
- $p_{ii} = P(X = i, Y = j)$ ,  $p_{i+} = P(X = i)$  e  $p_{+i} = P(Y = j)$ .
- Tabelas com multiplas entradas  $(q \times r \times c)$ : três ou mais variáveis categóricas .

**K ロ ▶ K 御 ▶ K 君 ▶ K 君 ▶** ...

 $\Omega$ 

### **Exemplos**

Exemplo 1: O interesse é comparar dois vermífugos. Para isso o pesquisador selecionou 400 carneiros da mesma raça, todos sem verminose, mantendo-os sob o mesmo manejo em pastos com condições similares. A seguir, separam-se os animais aleatoriamente em dois grupos de tamanhos iguais e, para cada um, administrou-se um de dois vermífugos. Decorridos 4 meses os animais foram examinados.

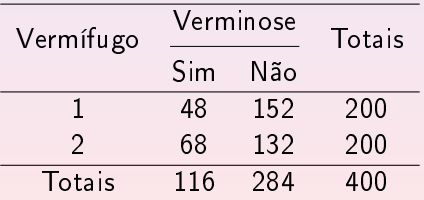

Exemplo 2: Durante 18 semanas de determinado ano foi contado o número de acidentes de carros registrados na Suécia, avaliando-se o tipo de estrada e o fato de haver ou não um limite de velocidade. O objetivo é verificar se o limite de velocidade influencia de maneira diferente o número de acidentes dependendo do tipo de estrada.

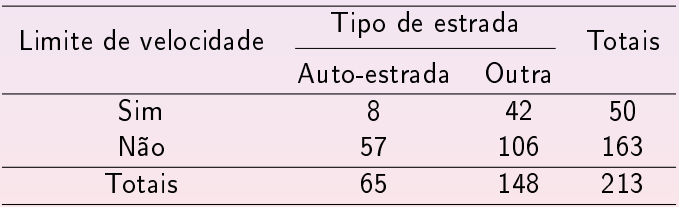

**A BAK A BA** 

# Planejamento de estudos clínico-epidemiológicos

### 1. Estudos Longitudinais (de Coorte ou Prospectivos):

- Inicia-se com um grupo de indivíduos todos livres da doença sob investigação.
- · Esse grupo é classificado como Exposto ou Não Exposto a um determinado agente (fator de risco), obtendo-se dois grupos (coortes).
- Observa-se os dois grupos por um período de tempo, registra-se o números de indivíduos que desenvolveram a doença nesse período.
- Nota-se que os totais  $n_{1+}$  (expostos) e  $n_{2+}$  (não expostos) são xados previamente.

 $(1, 1)$   $(1, 1)$   $(1, 1)$   $(1, 1)$   $(1, 1)$   $(1, 1)$   $(1, 1)$   $(1, 1)$ 

- 2. Estudos caso-controle:
	- Seleciona-se um grupo de indivíduos com uma determinada doenca, denominado casos.
	- Escolhe-se um outro grupo de indivíduos sem a doença, com características similares ao primeiro, denomindado controle.
	- **·** Estabelecidos os grupos, registram-se os indivíduos expostos e não expostos ao fator de risco sob investigação.
	- Esses estudos são denomindados retrospectivos, pois usam informações do passado.
	- $\bullet$  Nota-se que os totais  $n_{+1}$  (casos) e  $n_{+2}$  (controle) são fixados previamente.

#### 3. Estudos transversais:

- Informações sobre várias características são obtidas simultaneamente.
- Difícil inferir causualidade.
- $\bullet$  Neste caso, somente *n* é fixado, as demais quantidades são observações de variáveis aleatórias.

 $\Omega$ 

- 4. Ensaios clínicos aleatorizados:
	- Usualmente usado para comparar dois ou mais tratamentos.
	- Inicia-se com um grupo de indivíduos elegíveis, todos livres da doença sob investigação.
	- Os tratamentos de interesse são alocados aleatoriamento aos indivíduos elegíveis.
	- $\bullet$  Observa-se os grupos (definidos pelo tratamento alocado) por um período de tempo, registra-se o números de indivíduos que desenvolveram a doença nesse período. Estudo prospectivo
	- Nota-se que os totais  $n_{1+}$  (expostos) e  $n_{2+}$  (não expostos) são xados previamente.

Exemplo 3: Um estudo foi realizado para pesquisar a associação entre tabagismo e câncer de pulmão. Foram considerados dois grupos de indivíduos: o primeiro com indivíduos com câncer e o segundo com indivíduos sem a doença. Em seguida, investigou-se sobre o histórico de exposição ao tabaco dos dois grupos. Os dados são apresentados na tabela a seguir.

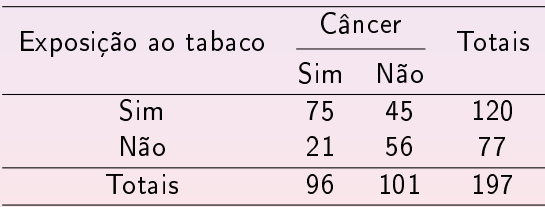

AD > Y E > Y E >

### **Exemplos**

Exemplo 4: Na Faculdade de Medicina de Ribeirão Preto selecionou-se 8135 fichas hospitalares referentes aos nascimentos ocorridos num certo período de tempo. Os nascimentos foram classificados em relação as variáveis: Classe Social (em 5 níveis, decrescentemente ordenada da mais favorecida pra menos favorecida); Hábito de Fumar (em 2 níveis) da parturiente e Peso do recém-nascido (em 3 níveis).

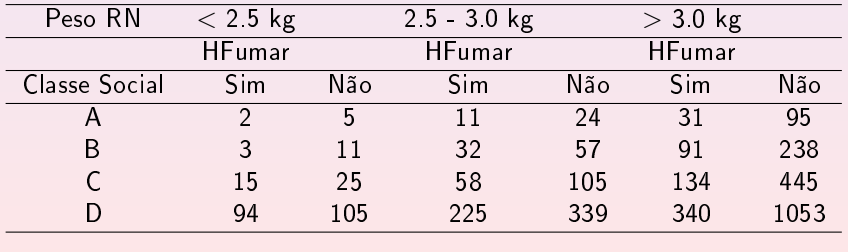

**伊 ▶ (4 ミ ) (4 ミ )** 

 $\Omega$ 

## Modelos probabilísticos em tabelas de dupla entrada

- Modelo produto de binomiais: os totais marginais das linhas (ou colunas) são fixados pelo plano amostral. Associado a tabelas  $r \times 2$  (ou  $2 \times c$ ).
- Modelo produto de multinomias: os totais marginais das linhas (ou colunas) são fixados pelo plano amostral. Associado a tabelas  $r \times c$ .
- Modelo multinomial: somente o tamanho total da amostra (n) é fixado pelo plano.
- Modelo produto de Poisson: observações são realizadas num período de tempo. O tamanho da amostra não é fixado previamente.

AD - 4 E - 4 E -

Ilustramos com o Exemplo 1.

 $N_{11}$  é o número de indivíduos com verminose no grupo 1 e  $N_{21}$  é o número de indivíduos com verminose no grupo 2.

$$
N_{i1} \sim Binomial(200, p_{(i)1}) \quad i = 1, 2
$$

Em que  $p_{(i)1}$  é uma probabilidade condicional dada por

$$
p_{(i)1}=\frac{p_{i1}}{p_{i+}}
$$

Sob a hipótese de amostras independentes temos a seguinte função de verossimilhança

$$
L(p_{(1)1}, p_{(2)1}) = \prod_{i=1}^{2} C_{n_{i1}}^{n_{i+1}} p_{(i)1}^{n_{i1}} (1 - p_{(i)1})^{n_{i+1} - n_{i1}}
$$

Exemplo 5: A tabela a seguir apresenta o resultado de um ensaio clínico aleatorizado.

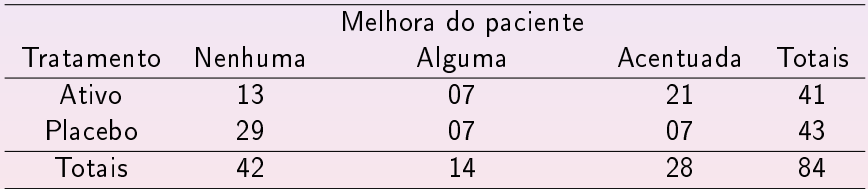

**K ロ ▶ K 御 ▶ K 君 ▶ K 君 ▶** ...

目

 $2Q$ 

Para o grupo 1 (ativo) temos

 $(N_{11}, N_{12}) \sim Multinomial(41, (p_{(1)1}, p_{(1)2}, p_{(1)3}))$ Isto é,

$$
P(N_{11}=n_{11}, N_{12}=n_{12})=\frac{n_{1+}!}{n_{11}!n_{12}!n_{13}!}\prod_{j=1}^3 p_{(1)j}^{n_{1j}}
$$

Em que  $p_{(1)3} = 1 - p_{(1)1} - p_{(1)2}$  e  $n_{13} = n_{1+} - n_{11} - n_{12}$ 

Equivalmentemente para o grupo 2 (placebo).

K ロ ▶ K 御 ▶ K 唐 ▶ K 唐 ▶ ○唐

 $2QQ$ 

A função de verossimilhança (supondo independência)

$$
L(p_{(1)1}, p_{(1)2}) \propto \prod_{i=1}^{2} \prod_{j=1}^{3} p_{(i)j}^{n_{ij}}
$$

Para tabelas  $r \times c$  a verossimilhança é proporcional a

$$
\prod_{i=1}^r \prod_{j=1}^c p_{(i)j}^{n_{ij}}
$$

em que

$$
p_{(i)c} = 1 - \sum_{j=1}^{c-1} p_{(i)j}
$$
 e  $n_{ic} = n_{i+} - \sum_{j=1}^{c-1} n_{ij}$ .

**K ロ ▶ K 御 ▶ K 君 ▶ K 君 ▶** ...

 $2QQ$ 

Exemplo 6: Foi realizada uma entrevista com 1100 indivíduos para avaliar a opinião em relação a legalização do aborto. Os resultados, considerando o sexo do indivíduo, são apresentados na tabela a seguir.

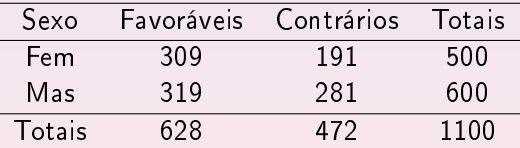

 $\Omega$ 

4 E N 4 E N

 $(N_{11}, N_{12}, N_{21}) \sim Multinomial(1100, (p_{11}, p_{12}, p_{21}, p_{22}))$ 

Para tabelas  $r \times c$  a verossimilhança é proporcional a

 $\prod_{i=1}^r \prod_{j=1}^c p_{ii}^{n_{ij}}$  $i=1$   $j=1$ ij

Os estimadores de máxima verossimilhança são:

$$
\hat{\rho}_{ij} = \frac{N_{ij}}{n}
$$

Hipótese de independência:

$$
H_0: p_{ij} = p_{i+}p_{+j}
$$
  $i = 1, ..., r$  ,  $j = 1, ..., c$ 

 $2990$ 

A → → E → → E →

Sob  $H_0$  (independência) temos que

$$
E[N_{ij}] = np_{ij} = np_{i+}p_{+j}
$$

Substituindo  $p_{i+}$  e  $p_{+j}$  por suas estimativas, temos que o valor esperado na casela $(i, j)$  é

$$
e_{ij} = n\left(\frac{n_{i+}}{n}\right)\left(\frac{n_{+j}}{n}\right) = \frac{n_{i+}n_{+j}}{n}
$$

A estatística Qui-quadrado de Pearson é dada por

$$
Q_p = \sum_{i=1}^r \sum_{j=1}^c \frac{(n_{ij} - e_{ij})^2}{e_{ij}}
$$

 $2990$ 

@ ▶ ◀ 로 ▶ ◀ 로 ▶

# Modelo Multinomial

- $\bullet$  Valores grandes de  $Q_p$  são indicativos contra  $H_0$ (independência). Portanto, indicam dependência entre as variáveis.
- $\bullet$  Para amostras "grandes" a estatística  $Q_p$  tem distribuição Qui-quadrado com  $\nu = (r - 1)(c - 1)$  graus de liberdade
- A região crítica do teste é dada por  $\mathsf{RC} = \{ \mathsf{Q}_{\bm{\rho}} > \chi^2_{\alpha,\nu} \; \}$
- $\bullet$  No exemplo 3 temos  $Q_p = 8.3$  . Para  $\alpha = 0.05$  e  $\nu = 1$  temos  $\chi^2_{0.05,1} = 3.84.$
- Rejeita-se a independência entre Sexo e Opinião sobre o aborto (valor- $P < 0.004$ )

AD - 4 E + 4 E + 1

- <span id="page-20-0"></span><sup>1</sup> Para cada um dos exemplos apresentados aqui, estabelecer o tipo de estudo (se possível) e o modelo probabilístico associado
- <sup>2</sup> Estudar e fazer os exercícios dos capítulos 1 e 2 do livro da Suely Giolo.

 $4$   $\Box$   $\rightarrow$ 

 $2990$